### https://www.halvorsen.blog

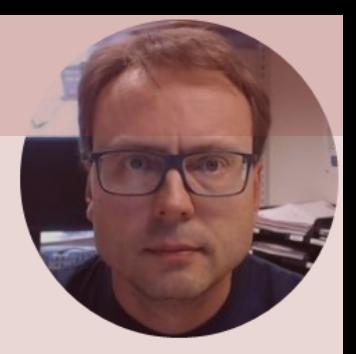

# Linear Algebra in Python

Hans-Petter Halvorsen

### Free Textbook with lots of Practical Examp

### **Python for Science** and Engineering

**Hans-Petter Halvorsen** 

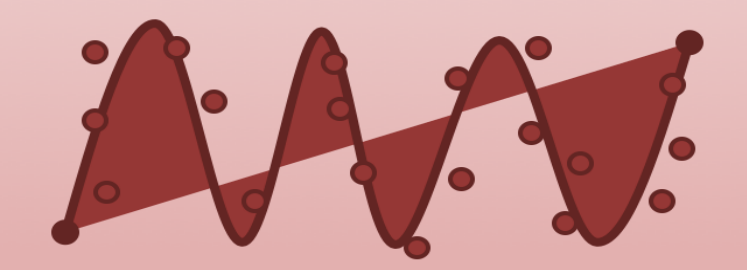

https://www.halvorsen.blog

https://www.halvorsen.blog/documents/programming

### [Additional Python Resources](https://www.halvorsen.blog/documents/programming/python/)

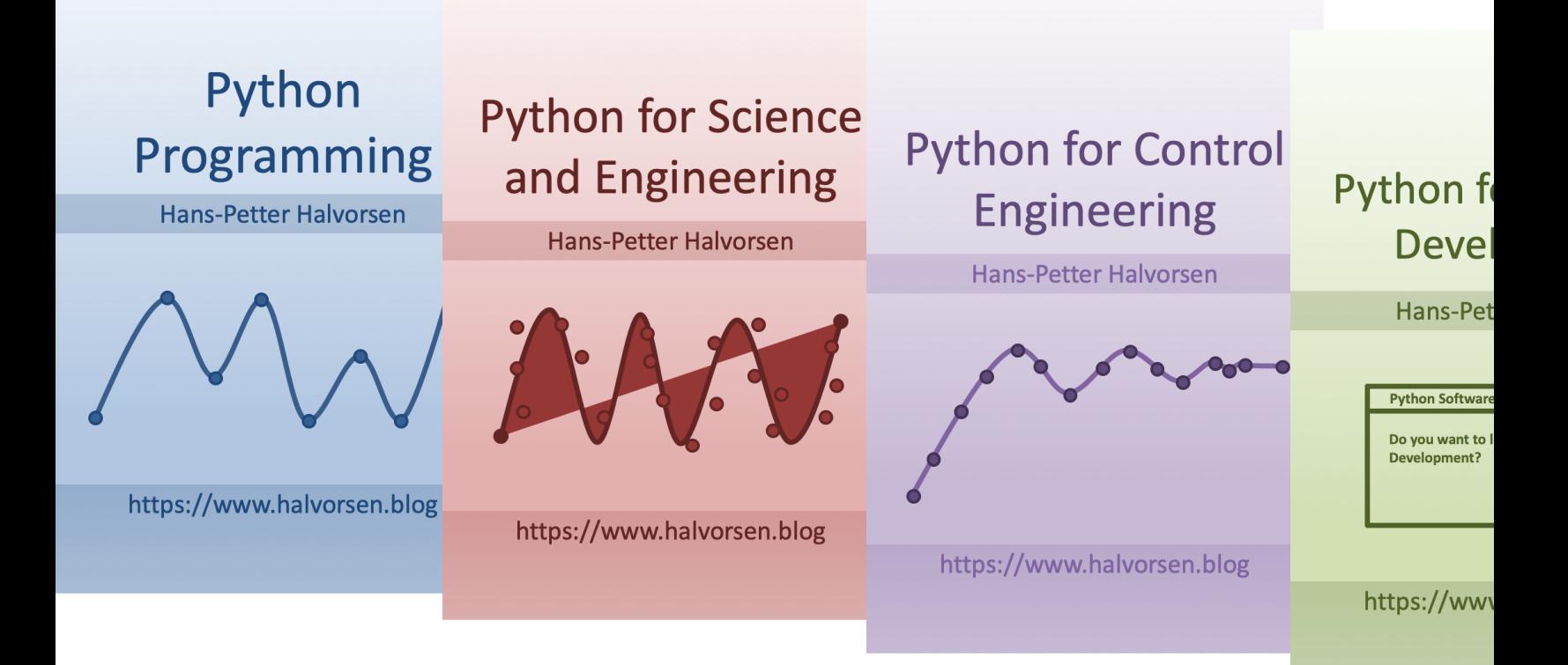

https://www.halvorsen.blog/documents/programming

## Contents

- Linear Algebra
- Matrices and Vectors
- The NumPy Library
- Solving Linear Equations
- Python Examples

## Linear Algebra

- Linear Algebra is central and important in almost all areas of mathematics
- Linear Algebra is the "Mathematics of Data"
- Foundation: Vectors and Matrices
- Linear Equations
- Modern statistics and data analysis depends on Linear Algebra
- Linear Algebra plays an important role in advanced Control Engineering
- Linear Algebra plays an important role in Machine Learning

## **Matrices**

A matrix is a two-dimensional data structure where numbers are arranged into rows and columns.

A general matrix is given by:

$$
A = \begin{bmatrix} a_{11} & \cdots & a_{1m} \\ \vdots & \ddots & \vdots \\ a_{n1} & \cdots & a_{nm} \end{bmatrix}
$$

Where  $n$  is number of rows and  $m$  is number of columns.

Matrices are very important data structures for many mathematical and scientific calculations.

## Examples

#### Example of a 3 x 3 matrix:

$$
A = \begin{bmatrix} 1 & 5 & 3 \\ 4 & 6 & 6 \\ 3 & 8 & 9 \end{bmatrix}
$$

#### Example of a  $3 \times 4$  matrix:

$$
A = \begin{bmatrix} 1 & 5 & 3 & 4 \\ 4 & 5 & 7 & 8 \\ 7 & 8 & 9 & 3 \end{bmatrix}
$$

Example of a 4 x 2 matrix:

$$
A = \begin{bmatrix} 1 & 5 \\ 4 & 5 \\ 3 & 2 \\ 7 & 8 \end{bmatrix}
$$

## Vectors

A vector is a one-dimensional data structure where numbers are arranged into rows or columns.

A general vector is given by:

$$
x = \begin{bmatrix} x_1 \\ x_2 \\ \vdots \\ x_n \end{bmatrix}
$$

Where n is number of rows and m is number of columns.

Matrices and vectors are very important data structures for many mathematical and scientific calculations.

## Vectors

Assume the vector  $x$ :

 $x =$  $x_1$  $x_2$  $\ddot{\cdot}$  $x_n$ 

The **Transpose** of vector  $x$  is

 $x^T = \begin{bmatrix} x_1 & x_2 & \cdots & x_n \end{bmatrix}$ 

The **Length** of vector  $x$  is given by:

$$
||x|| = \sqrt{x^T x} = \sqrt{x_1^2 + x_2^2 + \dots + x_n^2}
$$

The length of a vector most makes sense y for 2 or 3 dimensional vectors.

It can be visualized like this:  $v = [3, 4]$ Example:

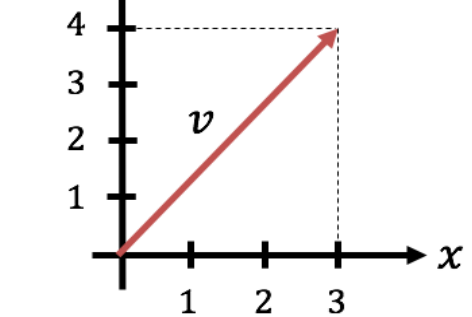

In order to find the length of  $v$  we use Pythagoras like this:

$$
|v| = \sqrt{3^2 + 4^2} = \sqrt{9 + 16} = \sqrt{25} = 5
$$

## Standard Python

Python doesn't have a built-in type for matrices. However, we can treat list of a list as a matrix.

 $a = [1, 3, 7, 2]$  $\left| \text{print}(\text{''a} = \text{''}, \text{a}) \right|$  $A = \begin{bmatrix} 1, 3, 7, 2 \end{bmatrix}$  $[5, 8, -9, 0],$ [6, -7, 11, 12]] print(" $A =$ ",  $A$ )  $a =$ 1 3 7 2 Example of vector: Example of a 3 x 4 matrix:  $A=$ 1 3 7 2 5 8 −9 0 6 −7 11 12

So we can define vectors and matrices with standard Python, but standard Python has no support for manipulation and calculation of them.

But fortunately we can use the **NumPy** package for creating matrices and for matrix manipulation.

## Linear algebra (numpy.lina

• The **NumPy** library has a submodule for Line Algebra, namely numpy.linalg

https://numpy.org/doc/stable/reference/routines.linalg.htm

The **SciPy** library also contains a linalg submo and there is overlap in the functionality prov by the SciPy and NumPy submodules.

https://docs.scipy.org/doc/scipy/reference/linalg.html#modu scipy.linalg

### numpy.array

Let's use the **Array** feature in the **NumPy** Library:

Example of a 3 x 4 matrix:

$$
A = \begin{bmatrix} 1 & 3 & 7 & 2 \\ 5 & 8 & -9 & 0 \\ 6 & -7 & 11 & 12 \end{bmatrix}
$$

Example of vector:

$$
a = \begin{bmatrix} 1 \\ 3 \\ 7 \\ 2 \end{bmatrix}
$$

import numpy as np  $a = np.array([1],$ [3], [7],  $[2]$ ]) print(" $a =$ ", a)  $A = np.array([1, 3, 7, 2],$  $[5, 8, -9, 0],$  $[6, -7, 11, 12]$ ] print(" $A =$ ",  $A$ )

## numpy.matrix

Let's use the **Matrix** feature in the **NumPy** Library:

Example of a 3 x 4 matrix:

$$
A = \begin{bmatrix} 1 & 3 & 7 & 2 \\ 5 & 8 & -9 & 0 \\ 6 & -7 & 11 & 12 \end{bmatrix}
$$

Example of vector:

$$
a = \begin{bmatrix} 1 \\ 3 \\ 7 \\ 2 \end{bmatrix}
$$

 $r11$ 

import numpy as np  $a = np.array([1],$ [3], [7],  $[2]$ ]) print("a =", a)  $A = np.max([1, 3, 7, 2],$  $[5, 8, -9, 0],$  $[6, -7, 11, 12]$ ] print(" $A =$ ",  $A$ )

## numpy.matrix

#### **Note!**

It is no longer recommended to use this class, even for lin algebra. Instead use regular arrays. The class may be removed in the future. See NumPy documentation for de

More Information:

https://numpy.org/doc/stable/reference/generated/numpy.matrix.ltml

### Matrix Addition, Subtraction, Multiplication

Given the following: 
$$
A = \begin{bmatrix} 0 & 1 \\ -2 & -3 \end{bmatrix}
$$
  $B = \begin{bmatrix} 1 & 0 \\ 3 & -2 \end{bmatrix}$ 

Matrix **Addition**:

$$
A + B = \begin{bmatrix} 0 & 1 \\ -2 & -3 \end{bmatrix} + \begin{bmatrix} 1 & 0 \\ 3 & -2 \end{bmatrix} = \begin{bmatrix} 0+1 & 1+0 \\ -2+3 & -3+(-2) \end{bmatrix} = \begin{bmatrix} 1 & 1 \\ 1 & -5 \end{bmatrix}
$$

Matrix **Subtraction**:

$$
A - B = \begin{bmatrix} 0 & 1 \\ -2 & -3 \end{bmatrix} - \begin{bmatrix} 1 & 0 \\ 3 & -2 \end{bmatrix} = \begin{bmatrix} 0 - 1 & 1 - 0 \\ -2 - 3 & -3 - (-2) \end{bmatrix} = \begin{bmatrix} -1 & 1 \\ -5 & -1 \end{bmatrix}
$$

Matrix **Multiplication**:

$$
AB = \begin{bmatrix} 0 & 1 \\ -2 & -3 \end{bmatrix} \begin{bmatrix} 1 & 0 \\ 3 & -2 \end{bmatrix} = \begin{bmatrix} 0 \cdot 1 + 1 \cdot 3 & 0 \cdot 0 + 1 \cdot (-2) \\ -2 \cdot 1 - 3 \cdot 3 & -2 \cdot 0 - 3 \cdot (-2) \end{bmatrix} = \begin{bmatrix} 3 & -2 \\ -11 & 6 \end{bmatrix}
$$

### Matrix Addition, Subtraction, Multiplication

Matrix Addition, Subtraction, Multiplication

In this example we use **numpy.matrix**

Given the following matrices:

 $A=$ 0 1  $-2$   $-3$ 

 $B=$ 1 0  $3 -2$ 

#### **Note!**

It is no longer recommended to use this class, even for linear algebra. Instead use regular arrays. The class may be removed in the future. See NumPy documentation.

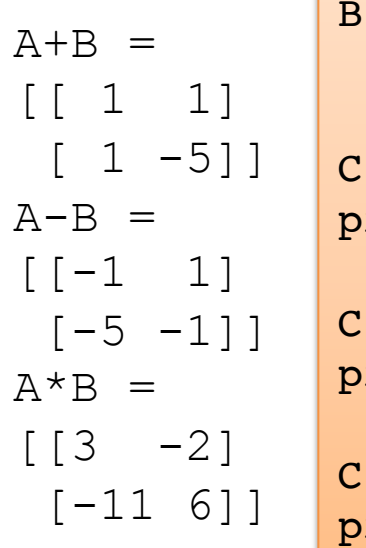

import numpy as np

$$
A = np. \text{matrix}([\,0, 1],
$$

$$
[-2, -3\,]])
$$

$$
B = np_matrix([[1, 0], [3, -2]])
$$

 $= A + B$  $print('A+B ='', C)$ 

```
= A - Brint("A-B = ", C)
```
 $= A * B$ rint(" $A*B = "$ , C)

### Cont.

Matrix Addition, Subtraction, Multiplication

In this example we use **numpy.array**

Given the following matrices:

```
A=0 1
   -2 -3B=1 0
   3 -2
```

```
A+B = [1 \ 1][ 1 -5]]
A-B = [[-1 \ 1][-5 -1]]
A*B = [ [ 0 0 ][-6 \quad 6]]
A*B = [1 \ 3 \ -2][-11 \ 6]]
A*B = [1 \ 3 \ -2][-11 \ 6]A*B = [1 \ 3 \ -2][-11 \ 6]A*B = [1 \ 3 \ -2][-11 6]]
```

```
import numpy as np
A = np.array([0, 1],[-2, -3]]
B = np.array([1, 0],[3, -2]])
C = A + Bprint("A+B =", C)C = A - Bprint("A-B =", C)C = A * Bprint("A*B = ", C) # Not Working!, only elementwise
Multiplication!
#Working Alternative 1
C = A.dot(B)print("A*B = ", C)
#Working Alternative 2
C = np.dot(A, B)print("A*B = ", C)
#Working Alternative 3
C = np.mac(A) * np.mac(B)print("A*B = ", C)
#Working Alternative 4
C = np.matmul(A, B)print("A*B = ", C)
```
### Matrix Multiplication

- In matrix multiplication the matrices don't need to be quadratic, but the inner dimensions need to be the same.
- The size of the resulting matrix will be the outer dimensions.

$$
[A] \times [B] = [C]
$$
  
\n
$$
\begin{array}{c}\n(n \times m) \\
(m \times p)\n\end{array}\n\quad (n \times p)
$$
\nThe resulting matrix will  
\nthere dimensions  
\nneed to be the same

### Examples

$$
A = \begin{bmatrix} 1 & 5 & 3 \\ 4 & 6 & 6 \\ 3 & 8 & 9 \end{bmatrix} \qquad B = \begin{bmatrix} 1 & 5 & 3 & 4 \\ 4 & 5 & 7 & 8 \\ 7 & 8 & 9 & 3 \end{bmatrix}
$$
  

$$
C = \begin{bmatrix} 1 \\ 4 \\ 3 \end{bmatrix} \qquad (3 \times 3)
$$
  

$$
D = \begin{bmatrix} 1 & 5 & 3 \end{bmatrix} \qquad (3 \times 4)
$$
  

$$
(3 \times 1)
$$
  

$$
(1 \times 3)
$$

 $A \times B = (3 \times 3) \times (3 \times 4) = (3 \times 4)$  $B \times A = (3 \times 4) \times (3 \times 3) =$  Not Legal  $A \times C = (3 \times 3) \times (3 \times 1) = (3 \times 1)$  $C \times D = (3 \times 1) \times (1 \times 3) = (3 \times 3)$  $D \times C = (1 \times 3) \times (3 \times 1) = (1 \times 1)$  etc.  $C \times A = (3 \times 1) \times (3 \times 3) =$  Not Legal

```
import numpy as np
A = np.array([1, 5, 3],[4, 6, 6],
             [3, 8, 9]])
B = np.array([1, 5, 3, 4],[4, 5, 7, 8],
             [7, 8, 9, 3]])
C = np.array([1],[4],
             [3]])
D = np.array([1, 5, 3]])M = np.matmul(A, B)print("M=", M)
#M = np.matmul(B,A) # Not Working!M = np.mathu1(A,C)print("M=", M)
#M = np.mathul(C,A)  # Not Working!M = np.matmul(C,D)print("M=", M)
M = np.matmul(D,C)print("M=", M)
```
### Transpose of a Matrix

A general matrix is given by:

$$
A = \begin{bmatrix} a_{11} & a_{12} & \cdots & a_{1m} \\ a_{21} & a_{22} & \cdots & a_{2m} \\ \vdots & \vdots & \ddots & \vdots \\ a_{n1} & a_{n2} & \cdots & a_{nm} \end{bmatrix}
$$
 where *i* and *m* i  
(*n*×*m*)

Where  $n$  is number of rows and  $m$  is number of columns

 $(m \times n)$ 

The transpose of matrix  $A$  is then:

$$
AT = \begin{bmatrix} a_{11} & a_{21} & \cdots & a_{n1} \\ a_{12} & a_{22} & \cdots & a_{n2} \\ \vdots & \vdots & \ddots & \vdots \\ a_{1m} & a_{2m} & \cdots & a_{nm} \end{bmatrix}
$$

### Transpose of a Matrix - Examples

$$
A = \begin{bmatrix} 1 & 3 & 7 & 2 \\ 5 & 8 & -9 & 0 \\ 6 & -7 & 11 & 12 \end{bmatrix} \implies A^T = \begin{bmatrix} 1 & 5 & 6 \\ 3 & 8 & -7 \\ 7 & -9 & 11 \\ 2 & 0 & 12 \end{bmatrix}
$$

$$
B = \begin{bmatrix} 1 & 5 \\ 4 & 5 \\ 3 & 2 \\ 7 & 8 \end{bmatrix} \implies B^T = \begin{bmatrix} 1 & 4 & 3 & 7 \\ 5 & 5 & 2 & 8 \end{bmatrix}
$$

### Transpose of a Matrix import numpy as np

$$
A = \begin{bmatrix} 1 & 3 & 7 & 2 \\ 5 & 8 & -9 & 0 \\ 6 & -7 & 11 & 12 \end{bmatrix}
$$

 $A^T = ?$ 

1 5

4 5

3 2

7 8

 $B =$ 

```
Transpose of A=
[1 \t5 \t6][ 3 \ 8 \ -7][ 7 -9 11][ 2 0 12]]
```
Transpose of B= [[1 4 3 7] [5 5 2 8]]

#### $A = np.array([1, 3, 7, 2],$  $[5, 8, -9, 0],$  $[6, -7, 11, 12]$  $print("A="); print(A)$

**Atr = np.transpose(A)**

print("Transpose of A="); print(Atr)

```
B = np.array([1, 5],[4, 5],
              [3, 2],
              [7, 8]])
print("B="); print(B)
```

```
Btr = np.transpose(B)
```
print("Transpose of B="); print(Btr)

 $B^T = ?$ 

• The Determinant of a matrix is a special number that can be calculated from square matrices

What is the Determinant used for?

- The determinant helps us find the inverse matrix (which we will cover later)
- The Determinant will give us useful information when dealing with Systems of Linear Equations (which we will cover later)
- Used in advanced Control Engineering theory
- Etc.

Given a matrix  $A$  the Determinant is given by:

$$
det(A) = |A|
$$

For a  $2x2$  matrix we have:

$$
A = \begin{bmatrix} a_{11} & a_{12} \\ a_{21} & a_{22} \end{bmatrix} \implies det(A) = |A| = a_{11} a_{22} - a_{21} a_{12}
$$

Example:

$$
A = \begin{bmatrix} 1 & 2 \\ 3 & 4 \end{bmatrix} \implies det(A) = |A| = 1 \cdot 4 - 3 \cdot 2 = 4 - 6 = \underline{-2}
$$

For a  $3x3$  matrix we have: We develop the determinant along a row or a column.

$$
A = \begin{bmatrix} a_{11} & a_{12} & a_{13} \\ a_{21} & a_{22} & a_{23} \\ a_{31} & a_{32} & a_{33} \end{bmatrix}
$$
  
\n
$$
det(A) = |A| = a_{11} \begin{vmatrix} a_{22} & a_{23} \\ a_{32} & a_{33} \end{vmatrix} - a_{21} \begin{vmatrix} a_{12} & a_{13} \\ a_{32} & a_{33} \end{vmatrix} + a_{31} \begin{vmatrix} a_{12} & a_{13} \\ a_{22} & a_{23} \end{vmatrix}
$$

Here we have developed the determinant along the first column

We see that the determinant of a higher order system can be expressed as a sum of lower order determinants

It will be a little more complicated and time-consuming work for systems with larger order, so we need a programming language like python to handle this.

Example:

$$
A = \begin{bmatrix} -1 & 3 & 0 \\ 2 & 1 & -5 \\ 1 & 4 & -2 \end{bmatrix} \qquad \qquad det(A) = (-1) \begin{vmatrix} 1 & -5 \\ 4 & -2 \end{vmatrix} - 2 \begin{vmatrix} 3 & 0 \\ 4 & -2 \end{vmatrix} + 1 \begin{vmatrix} 3 & 0 \\ 1 & -5 \end{vmatrix}
$$

This gives:

$$
\begin{vmatrix} 1 & -5 \\ 4 & -2 \end{vmatrix} = -2 - (-20) = 18
$$
  

$$
\begin{vmatrix} 3 & 0 \\ 4 & -2 \end{vmatrix} = -6 - 0 = -6
$$
  

$$
\begin{vmatrix} 3 & 0 \\ 1 & -5 \end{vmatrix} = -15 - 0 = -15
$$

Finally:

$$
det(A) = -18 + 12 - 15 = -21
$$

Given the following Matrices:

$$
A = \begin{bmatrix} 1 & 2 \\ 3 & 4 \end{bmatrix}
$$
  

$$
B = \begin{bmatrix} -1 & 3 & 0 \\ 2 & 1 & -5 \\ 1 & 4 & -2 \end{bmatrix}
$$
  

$$
det(A) = -2
$$

$$
det(B)=-21
$$

#### Python Solution:

-2.0000000000000004 -21.00000000000001

import numpy as np import numpy.linalg as la  $A = np.array([1, 2],$  $[3, 4]$ ]) **Adet = la.det(A)** print(Adet)  $B = np.array([[-1, 3, 0],$  $[2, 1, -5]$ ,  $[1, 4, -2]$ ] **Bdet = la.det(B)** print(Bdet)

### Inverse Matrices

Note:  $AA^{-1} = A^{-1}A = I$ The **inverse** of a quadratic matrix A is defined by:  $A^{-1}$ 

For a  $2x2$  matrix we have:

The inverse  $A^{-1}$  is then given by

$$
A = \begin{bmatrix} a_{11} & a_{12} \\ a_{21} & a_{22} \end{bmatrix}
$$
  

$$
A^{-1} = \frac{1}{\det(A)} \begin{bmatrix} a_{22} & -a_{12} \\ -a_{21} & a_{11} \end{bmatrix}
$$

Example:

$$
A = \begin{bmatrix} 1 & 2 \\ 3 & 4 \end{bmatrix} \implies A^{-1} = \frac{1}{\det(A)} \begin{bmatrix} 4 & -2 \\ -3 & 1 \end{bmatrix} \text{ where:}
$$
  
This gives: 
$$
A^{-1} = \frac{1}{-2} \begin{bmatrix} 4 & -2 \\ -3 & 1 \end{bmatrix} = \begin{bmatrix} -2 & 1 \\ 1.5 & -0.5 \end{bmatrix}
$$

It will be more complicated for systems with larger order, so we need a programming language like python to handle this.

### Inverse Matrices

Given the following Matrices:

 $A=$ 1 2 3 4  $B =$ −1 3 0 2 1 −5 1 4 −2 Python Solution:  $A^{-1} = \begin{bmatrix} -2 & 1 \\ 1 & 0 \end{bmatrix}$  $1.5 -0.5$  $B^{-1}$  =?

 $[[-2, 1, ]$  $[ 1.5 -0.5]$ 

[[-0.85714286 -0.28571429 0.71428571] [ 0.04761905 -0.0952381 0.23809524] [-0.33333333 -0.33333333 0.33333333]]

import numpy as np import numpy.linalg as la  $A = np.array([1, 2],$  $[3, 4]$ ])  $Ainv = la.inv(A)$ print(Adet)  $B = np.array([[-1, 3, 0],$  $[2, 1, -5]$ ,  $[1, 4, -2]$ ]  $Binv = la.inv(B)$ 

print(Binv)

### **Eigenvalues**

The Eigenvalues for a given matrix *A* is: det $(\lambda I - A) = 0$ Example:  $A =$  $\lambda \begin{bmatrix} 1 & 0 \\ 0 & 1 \end{bmatrix} - \begin{bmatrix} 0 & 1 \\ -2 & -3 \end{bmatrix}$ =  $\begin{bmatrix} \lambda & 0 \\ 0 & \lambda \end{bmatrix} - \begin{bmatrix} 0 & 1 \\ -2 & -3 \end{bmatrix}$ =  $\lambda$  -1  $2 \lambda + 3$  $det(A) = |A| = a_{11} a_{22}$  $det(\lambda I - A) = \lambda(\lambda + 3) - (-1)(2) = 0$  $\lambda^2 + 3\lambda + 2 = 0$   $\implies \lambda = \frac{-3 \pm \sqrt{3^2 - 4 \cdot 1 \cdot (2)}}{2 \cdot 1}$ 0 1  $-2$   $-3$  $x = \frac{-b \pm \sqrt{a^2 - 4ac}}{2a}$  $2 \cdot 1$  $=\frac{-3\pm1}{2}$ 2  $\implies \lambda_1 =$ 

In Python we use the function  $eig()$ . For more details:

https://numpy.org/doc/stable/reference/generated/numpy.linalg.eig.html

### **Eigenvalues**

$$
A = \begin{bmatrix} 0 & 1 \\ -2 & -3 \end{bmatrix}
$$
  

$$
eig(A) = \begin{bmatrix} -1 \\ -2 \end{bmatrix}
$$

import numpy as np import numpy.linalg as la  $A = np.array([0, 1],$  $[-2, -3]$ ] Aeig,  $v = la.eig(A)$ print(Aeig)

$$
\lambda_1 = -1, \lambda_2 = -2
$$

 $[-1, -2.]$ 

### Matrices Rules

Some important Matrices Rules:

```
AB \neq BAA(BC) = (AB)C(A + B)C = AC + BCC(A + B) = CA + CB\det(AB) = \det(A) \det(B)\det(A^T) = \det(A)AA^{-1} = A^{-1}A = I
```
### Matrices Rules

$$
A = \begin{bmatrix} 0 & 1 \\ -2 & -3 \end{bmatrix} \qquad B = \begin{bmatrix} 1 & 0 \\ 3 & -2 \end{bmatrix} \qquad C = \begin{bmatrix} 1 & 1 \\ 1 & -5 \end{bmatrix}
$$

Some important Matrices Rules:

 $AB \neq BA$  $A(BC) = (AB)C$  $(A + B)C = AC + BC$  $C(A + B) = CA + CB$  $\det(AB) = \det(A) \det(B)$  $\det(A^T) = \det(A)$  $AA^{-1} = A^{-1}A = I$ 

```
import numpy as np
A = np.array([0, 1],[-2, -3]]
B = np.array([1, 0],[3, -2]]
C = np.array([1, 1],[1, -5]])
print("AB Not Equal BA")
L = np.matmul(A, B)print("L=");print(L)
R = np.matmul(B, A)print("R=");print(R)
print("A(BC) = (AB)C")L = np.matmul(A, np.matmul(B, C))print("L=");print(L)
R = np.matmul(np.matmul(A,B),C)print("R=");print(R)
```
### Matrices Rules

$$
A = \begin{bmatrix} 0 & 1 \\ -2 & -3 \end{bmatrix} \qquad B = \begin{bmatrix} 1 & 0 \\ 3 & -2 \end{bmatrix} \qquad C = \begin{bmatrix} 1 & 1 \\ 1 & -5 \end{bmatrix}
$$

Some important Matrices Rules:

$$
AB \neq BA
$$
  
\n
$$
A(BC) = (AB)C
$$
  
\n
$$
(A + B)C = AC + BC
$$
  
\n
$$
C(A + B) = CA + CB
$$
  
\n
$$
det(AB) = det(A) det(B
$$
  
\n
$$
det(AT) = det(A)
$$
  
\n
$$
AA-1 = A-1A = I
$$

import numpy as np A = np.array([[0, 1], [-2, -3]]) B = np.array([[1, 0], [3, -2]]) C = np.array([[1, 1], [1, -5]]) print("(A+B)C = AC + BC") L = np.matmul(A+B,C) print("L=");print(L) R = np.matmul(A,C) + np.matmul(B,C) print("R=");print(R) print("AA^(-1) = A^(-1)A = I") L = np.matmul(A, la.inv(A)) print("L=");print(L) R = np.matmul(la.inv(A),A) print("R=");print(R)

### https://www.halvorsen.blog

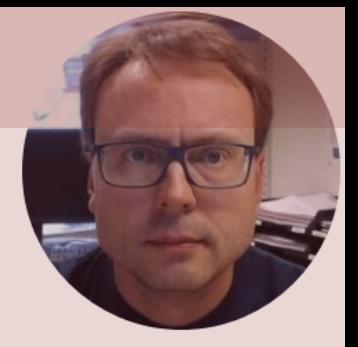

# Solving Linear Equations

#### Hans-Petter Halvorsen

## Linear Equations

 $-1$ 

Given the following linear equations:

$$
a_{11}x_1 + a_{12}x_2 + a_{13}x_3 + \dots = b_1
$$
  

$$
a_{21}x_1 + a_{21}x_2 + a_{23}x_3 + \dots = b_2
$$

⋯

These equations can be set on the following general form:

 $Ax = b$ 

Solution: Where A is a matrix, x is a vector with the unknowns and b is a vector of constants

 $F \circ e = \pi$ 

$$
A = \begin{bmatrix} a_{11} & \cdots & a_{1m} \\ \vdots & \ddots & \vdots \\ a_{n1} & \cdots & a_{nm} \end{bmatrix} \qquad x = \begin{bmatrix} x_1 \\ x_2 \\ \vdots \\ x_n \end{bmatrix} \qquad b = \begin{bmatrix} b_1 \\ b_2 \\ \vdots \\ b_n \end{bmatrix}
$$

$$
x=A^{-1}b
$$

(assuming  $A^{-1}$  is possible )

## Example

Given the following linear equations:

$$
x_1 + 2x_2 = 5
$$
  

$$
3x_1 + 4x_2 = 6
$$

We want to put the equations on the following general form:

$$
Ax = b
$$

This gives:

The solution is given by:

$$
A = \begin{bmatrix} 1 & 2 \\ 3 & 4 \end{bmatrix} \quad b = \begin{bmatrix} 5 \\ 6 \end{bmatrix} \quad x = \begin{bmatrix} x_1 \\ x_2 \end{bmatrix}
$$

$$
x=A^{-1}b
$$

## Example - Python

Python code:

```
import numpy as np
import numpy.linalg as la
A = np.array([1, 2],[3, 4]])
b = np.array([5],[6]])
Ainv = la.inv(A)x =Ainv.dot(b)
print(x)
```
This gives the following solution:  $[$ [ $-4$ .]]  $[ 4.5]$ 

This means:

 $x_1 = -4$  $x_2 = 4.5$ 

Which is the same as the solution we got from our manual calculations

**Note!** The A matrix must be square and of fullrank, i.e. the inverse matrix needs to exists.

## Example – Python (Alt2)

We can also use the **linalg.solve()**function

 $x = np.linalg.solve(A, b)$ 

Python code:

```
import numpy as np
A = np.array([1, 2],[3, 4]])
b = np.array([15],[6]])
x = np.linalg.solve(A, b)
print(x)
```
This gives the following solution:

```
[[-4 \cdot ]]\begin{bmatrix} 1 & -4 & 1 \\ 4 & 5 & 1 \end{bmatrix} This means:
                                                 x_1 = -4x_2 = 4.5
```
Which is the same as the solutions we got from the other methods

**Note!** The A matrix must be square and of fullrank, i.e. the inverse matrix needs to exists.

## Python Example – Least Square

Python code:

print(x)

Given the following linear equations:

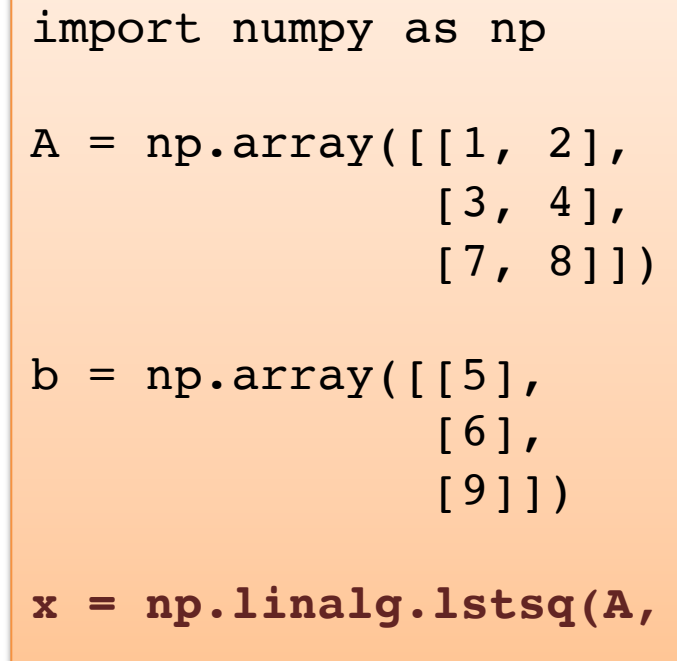

Note! In this example the A matrix is not quadratic, and the inverse of  $A$  does not exist! We need to use another method, e.g., the Least Square Method (LSM)

**b**, rcond=None)[0]

 $x_1 + 2x_2 = 5$  $3x_1 + 4x_2 = 6$  $7x_1 + 8x_2 = 9$ 

 $Ax = b$ 

The results becomes:  $[[-3.5]$ [ 4.17857143]]

$$
x_1 = 3.5, x_2 = 4.2
$$

### [Additional Python Resources](https://www.halvorsen.blog/documents/programming/python/)

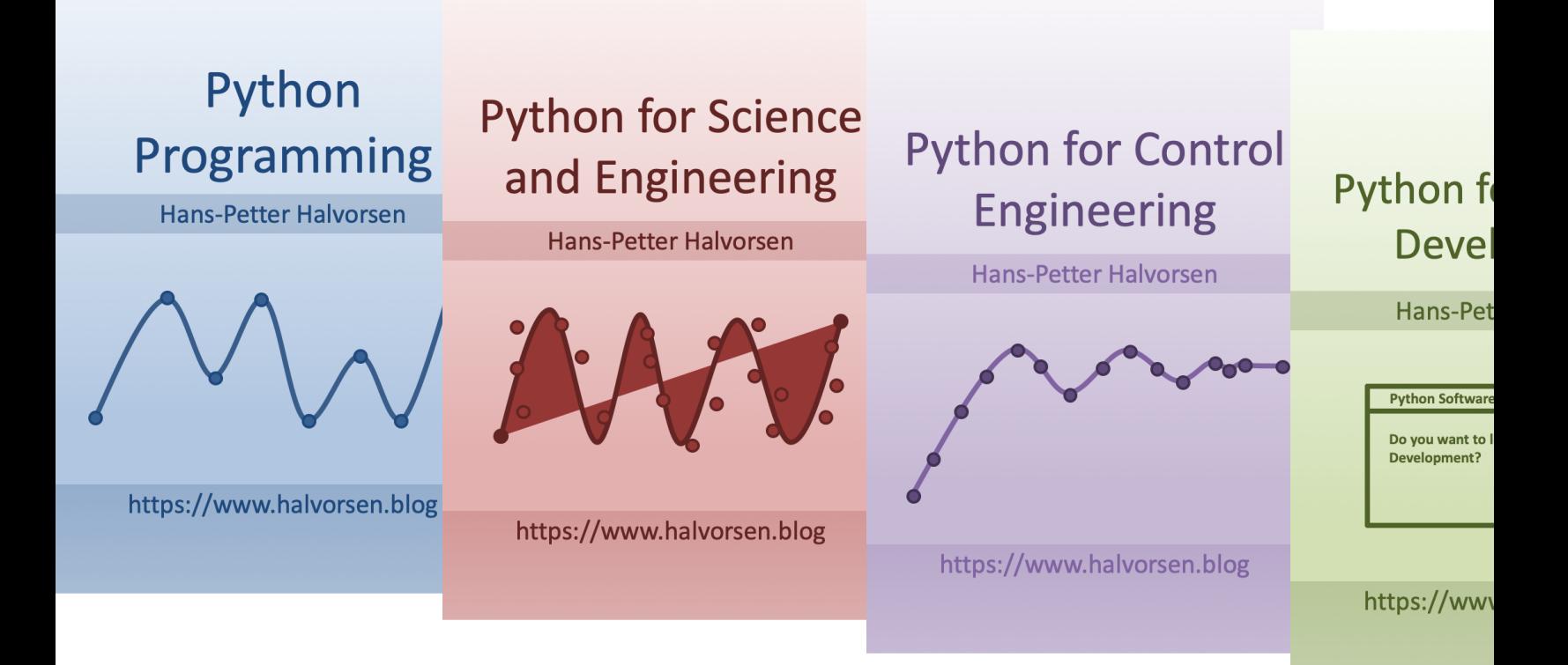

https://www.halvorsen.blog/documents/programming

### Hans-Petter Halvorsen

University of South-Eastern Norway www.usn.no

E-mail: hans.p.halvorsen@usn.no Web: https://www.halvorsen.blog

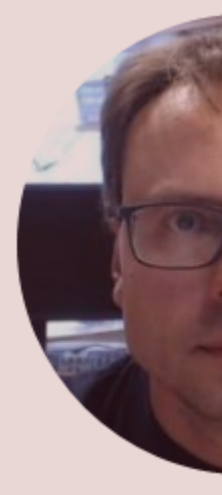

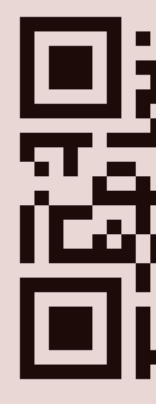